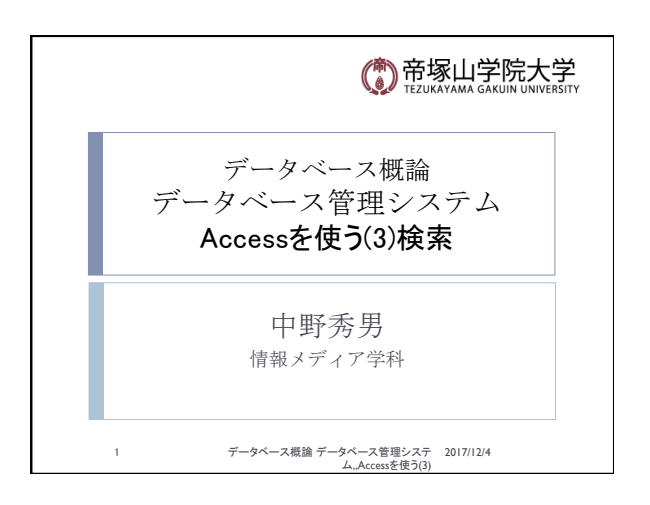

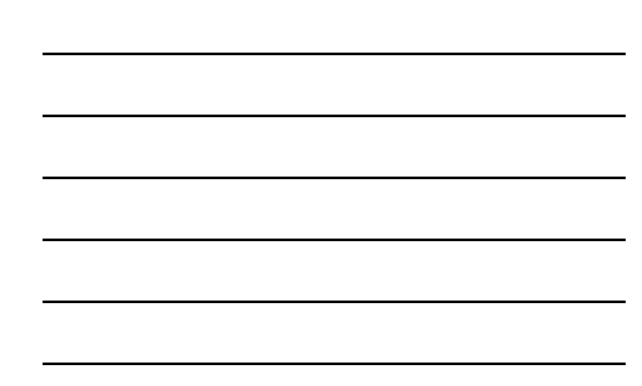

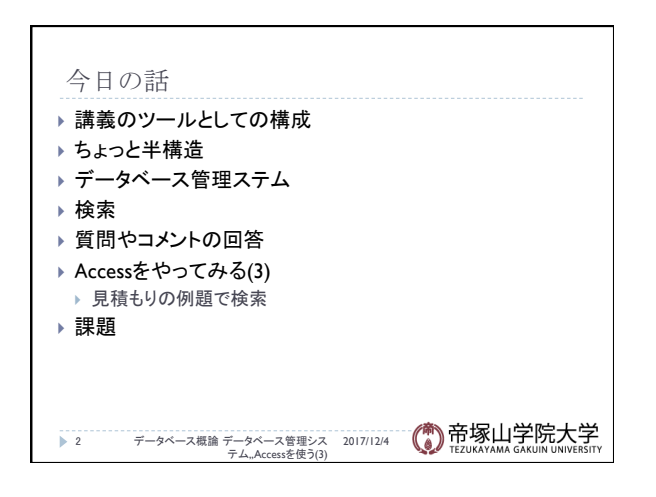

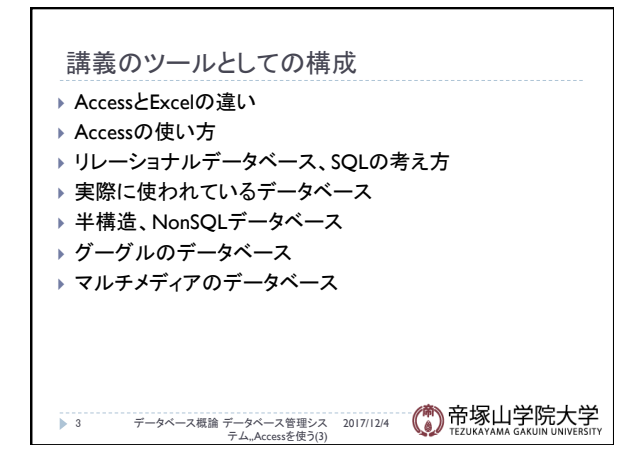

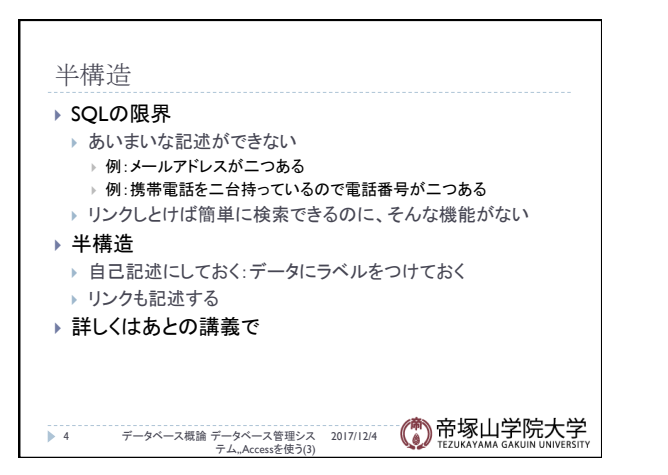

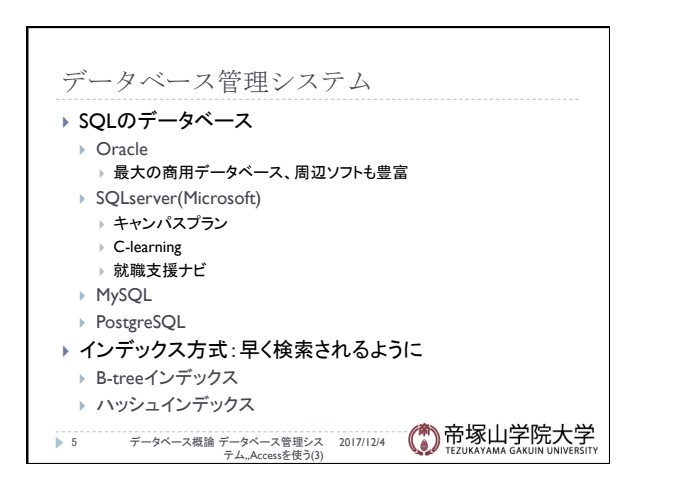

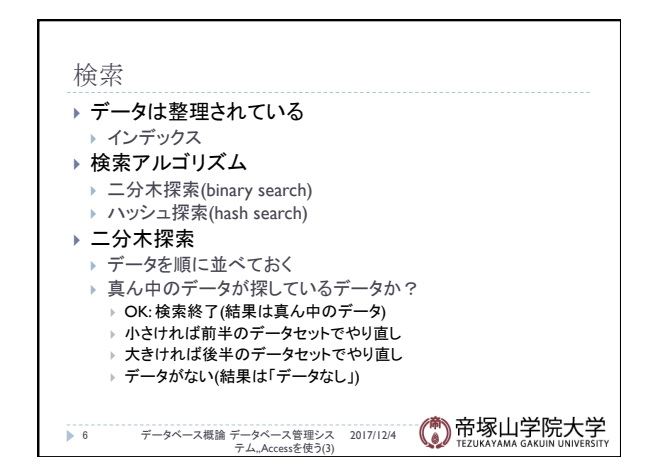

## 質問やコメント(1)

- ▶ 出席はコメント用紙だけでもいけるか
- ▶ 周りがうるさくて授業に集中できない
- ▶ ゲームをAccessでやろうと思うが実際のキャラなどの名前 を使っていいか
- ▶ 名前付けは案外難しい
- ▶ Accessは自習してでも覚えたい
- ▶ Accessで使う「情報」はどこから
- ▶ Accessの使い方がいまいち
- ▶ Accessは複数のデータをマッチングするのが簡単 ▶ データ量によって使い方を分けるといい
- データベース概論 データベース管理シス 2017/12/4 テム,,Accessを使う(3) 7

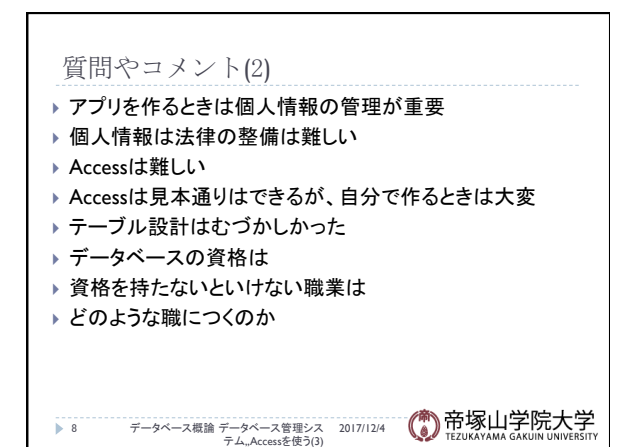

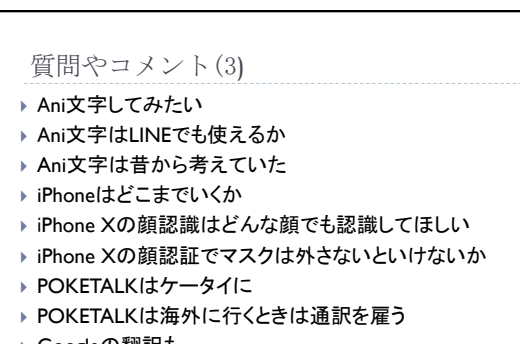

▶ Googleの翻訳も

データベース概論 データベース管理シス 2017/12/4 テム,,Accessを使う(3) 9 

データベース概論 おおし おおし おおし おおし かんこう かんきょう こうしょう ふくしょう ふくしょう ふくしょう ふくしょう

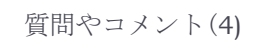

- ▶ ポケ森は飽きてしまう。課金する人としない人に差が
- ▶ ポケ森はなぜ金髪
- ▶ ポケ森は暇つぶしにはいいが、飽きてきた
- ▶ 動物の森の魅力は
- ▶ Amazon GOのデメリットは
- ▶ 自動運転は事故も増えていらないのでは
- ▶ CGの進歩は早い。ほぼ実写

データベース概論 データベース管理シス 2017/12/4 テム,,Accessを使う(3) 10 

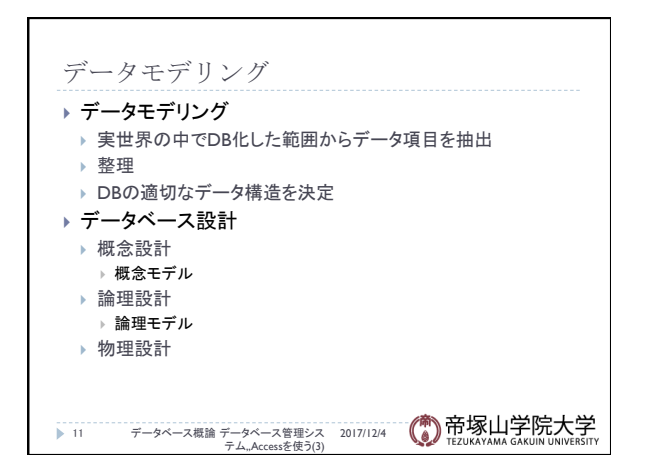

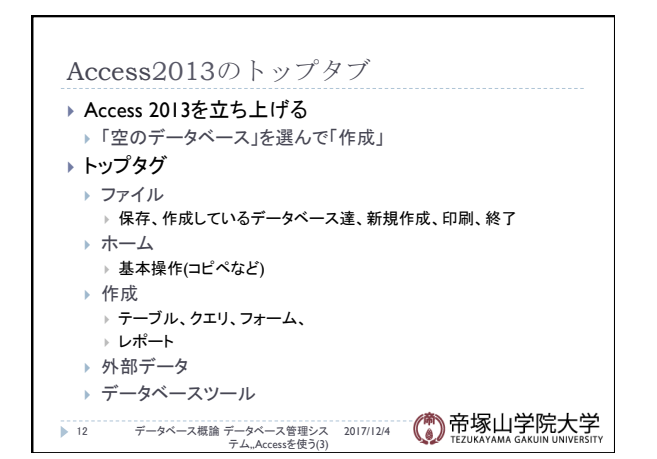

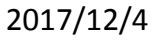

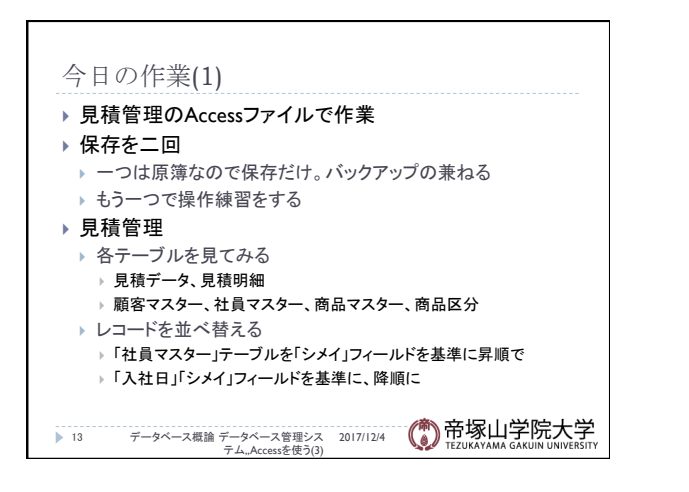

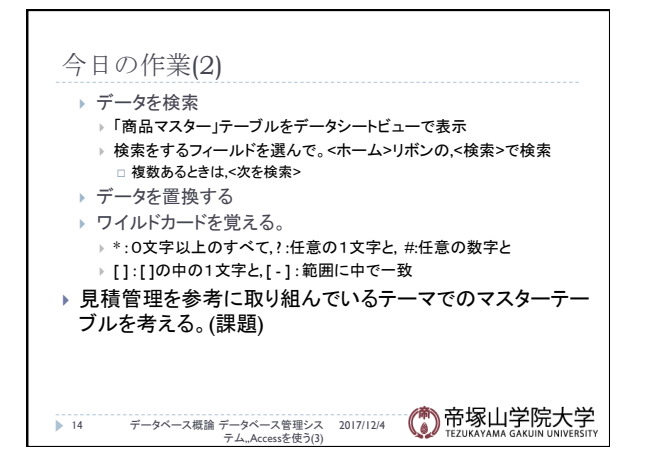

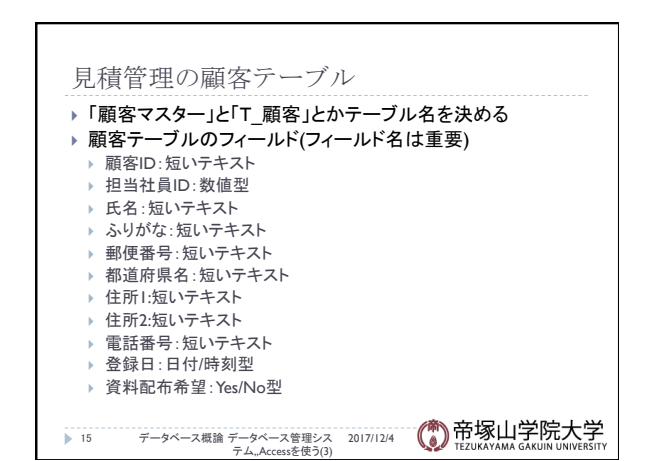

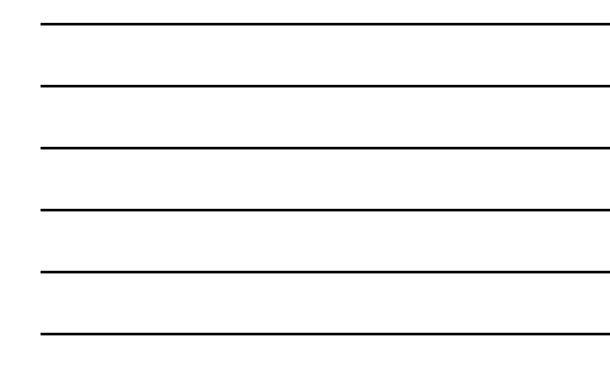

データベース概論 おおし おおし しゅうしゅう しゅうしゅう ちょうしゅう ちょうしょく ちょうしょく ちょうしょく ちょうしょく

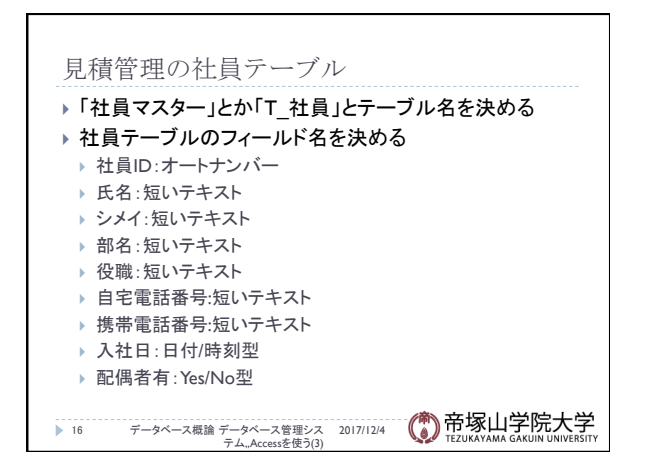

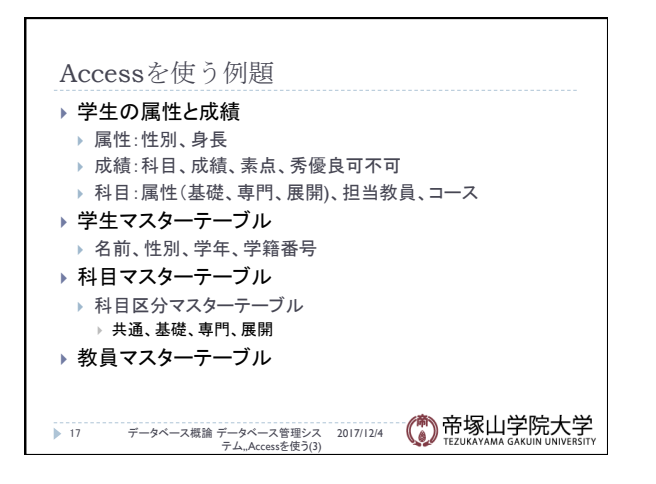

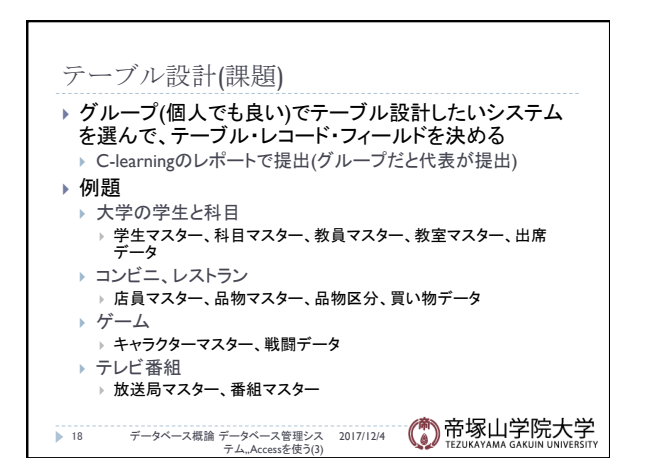

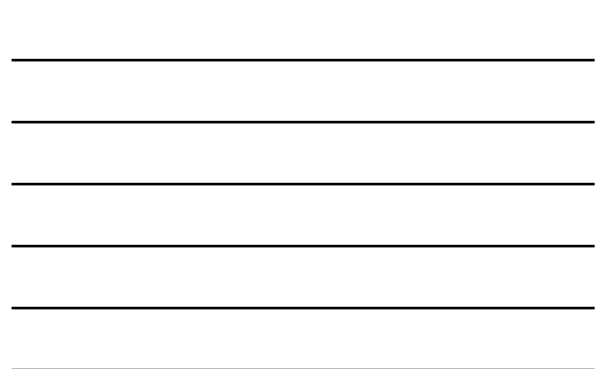